# УДК 378 + 681.324 **ВІДТВОРЕННЯ ПРОМИСЛОВОЇ ЕАМ-СИСТЕМИ У НАВЧАЛЬНІЙ КОМП'ЮТЕРИЗОВАНІЙ ЛАБОРАТОРІЇ**

*Папінов Володимир*

Вінницький національний технічний університет

#### **Анотація**

*Розглянуто питання розробки комп'ютеризованого навчального засобу для практичного вивчення системи автоматизованого обліку та моніторингу промислового обладнання (ЕАМ). Навчальний засіб призначений для використання у лабораторному курсі дисципліни «Інтегровані системи управління», що читається студентам спеціальності "Автоматизація та комп'ютерноінтегровані технології".* 

## **Abstract**

*The problems of development of the computerized educational tools for a practical studying of the automated system for enterprise asset management (EAM) are considered. The computerized educational means will be used in laboratory course of "Integrated control systems" for students of "Automation and computer-integrated technologies".*

### **Вступ**

В наш час під EAM-системою (англ. Enterprise Asset Management, ЕАМ) розуміється комплексна автоматизована система обліку та моніторингу промислового обладнання, яка може також управляти його технічним обслуговуванням і ремонтом [1]. Таку систему у ВНТУ студенти спеціальності "Автоматизація та комп'ютерноінтегровані технології" вивчають в рамках дисципліни "Інтегровані системи управління", в якій для набуття студентами відповідних професійно-орієнтованих знань та навичок на лабораторних заняттях досліджується реалістична імітація виробничої EAM-системи, яка створена на основі сучасної комп'ютеризованої лабораторії [2].

#### **Матеріали доповіді**

Для досягнення поставлених навчально-методичних задач усі програмно-апаратні засоби комп'ютеризованої лабораторії факультету комп'ютерних систем та автоматики ВНТУ були згруповані так, щоб з них формувалась сучасна структура інтегрованої автоматизованої системи управління (ІАСУ) промисловим підприємством. В такій лабораторній імітації ІАСУ чітко виділяються рівні вертикальної інтеграції системи – рівень низової автоматики (DAS, CONTROL), рівень контролерів (DCS), рівень управління технологічними процесами (SCADA), рівень управління виробничими процесами (АСУВ, MES) та рівень управління підприємством (АСУП, MRP). В доповіді запропонований варіант використання програмно-апаратних засобів такої лабораторної ІАСУ для відтворення роботи промислової EAM-системи.

На рисунку 1 показана загальна конфігурація EAM-системи. Як видно з рисунку, усі рівні, крім нижчого, обмінюються інформацією через промислову мережу Ethernet, а загальні дані зберігаються у базі даних реального часу, що працює на сервері системи (DB SQL Server). Програмний модуль "ЕАМ", що розробляється за допомогою "T-Factory 6", отримує дані реального часу або з АРМ операторів, де встановлені SCADA"Trace Mode 6", або безпосередньо з ПЛК, які управляють технологічними об'єктами ТО№1 – ТО№4. В ході лабораторних чи практичних занять студенти, використовуючи усі ці програмно-апаратні засоби, розробляють та запускають до дії автоматизовану систему обліку та моніторингу реального промислового обладнання, а саме, промислових датчиків, виконавчих пристроїв та електроприводів, встановлених на ТО№1 – ТО№4, а також чотирьох промислових контролерів (ПЛК) та чотирьох АРМ операторів.

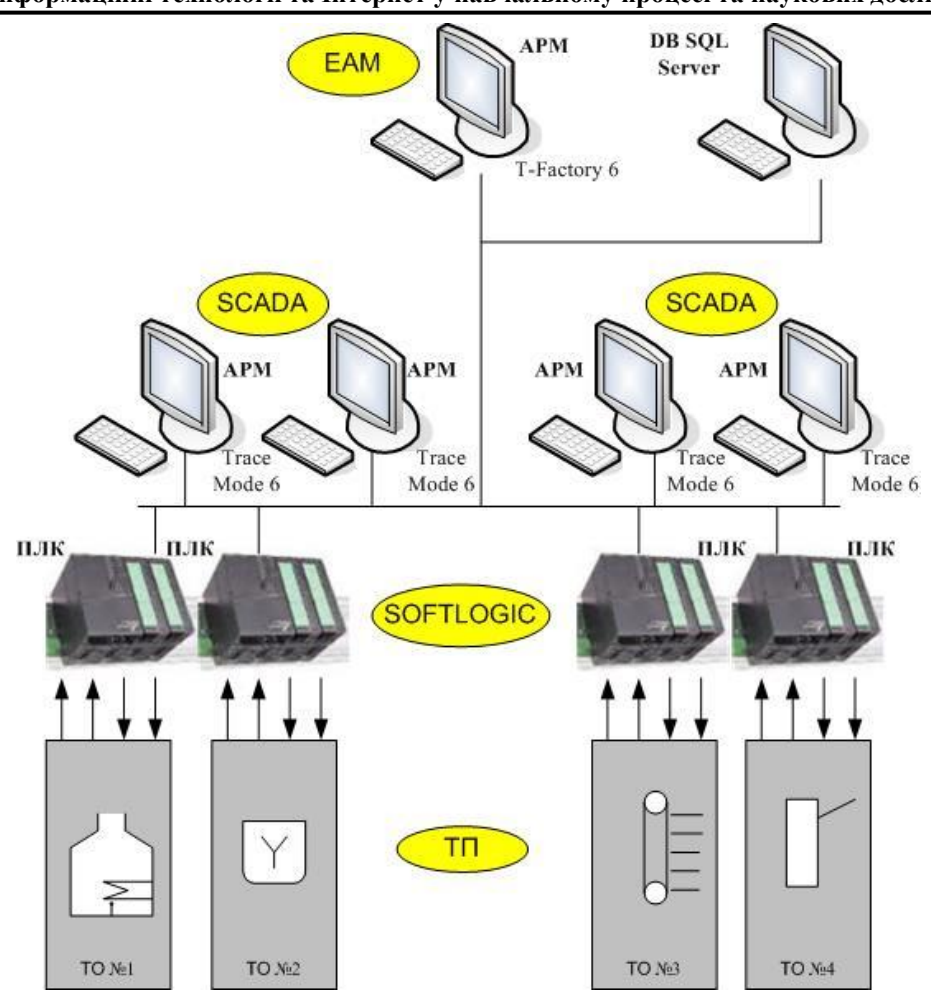

**Інформаційні технології та Інтернет у навчальному процесі та наукових дослідженнях**

Рисунок 1 – Загальна конфігурація EAM-системи

Запропонована конфігурація EAM-системи дозволяє вивчати такі її функції: виконання паспортизації обладнання; активування регламентів профілактичного техобслуговування (ТО); зв'язування регламентів ТО з інформацією реального часу зі SCADA/HMI (АРМ операторів) і SOFTLOGIC-систем (ПЛК); автоматичне генерування замовлення на матеріали й наряди для ТО; здійснення сіткового планування робіт з ТО; здійснення контролю виконання робіт з ТО; автоматичне генерування звітів й обчислення показників, необхідних для прийняття рішень і т.д.

### **Список використаних джерел:**

1. EAM: системы управления активами повышают надежность и эффективность производства [Електронний ресурс]. – Режим доступу http://ua.automation.com/content/eam-cistemy-upravlenija-aktivami-povyshajut-nadezhnost-ijeffektivnost-proizvodstva.

2. Бісікало О.В., Биков М.М., Кривогубченко С.Г., Кулик Я.А., Кучерук В.Ю., Папінов В.М. Багатофункціональний учбовий комп'ютеризований комплекс засобів промислової мікропроцесорної техніки / Збірник тез доповідей третьої міжнародної наукової конференції "Вимірювання, контроль та діагностика в технічних системах (ВКДТС-2015)" (м. Вінниця, 27-29 жовтня 2015 року). – Вінниця: ВНТУ, 2015. – С.152- 153 [Електронний ресурс]. – Режим доступу: http://mpa.vntu.edu.ua/images/ conference/conf2015/Abstacts\_2015.pdf.